# 规划 OpenStack 配置

2016 年 5 月

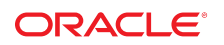

文件号码 E67481

本文讨论与规划在生产环境中安装和配置 OpenStack 有关的主题。其中包含一些最佳实践,可以 帮助管理(如果未最大程度降低)OpenStack 配置的复杂性。本文还包含有关 OpenStack 部署的 硬件和软件要求。

# OpenStack 配置概述

底层物理基础结构构成任何 OpenStack 云配置的基础。因此,规划 OpenStack 部署应该先考虑要 用于 OpenStack 安装的硬件系统。

在单节点配置中,准备物理系统相对简单。但是,此配置不适用于生产使用,因为生产环境需要多 个硬件资源。虽然添加多个资源意味着云基础结构的效率会提高,但是复杂性也会增加。

# 规划硬件部署

如果可能,为云部署对称硬件,这意味着对整个 OpenStack 框架使用相同类型的服务器。此外, 尽可能在这些服务器上实现相同硬件配置,例如,通过在相同 HBA 插槽上使用相同主机总线适配 器 (host bus adapter, HBA)、类似磁盘配置等。通过使用配置相似的硬件,可以实现以下好处:

- 管理 OpenStack 设置的备用系统更高效,因为您基本是仅存放一种类型的服务器。
- 在系统故障时,更换或交换硬件更容易。
- 解决软件问题的复杂性降低,因为在整个基础结构中对端口和磁盘等不同对象名称的引用是相 同的。

系统必须满足硬件要求才能支持可以支持 OpenStack 的特定 Oracle Solaris 发行版。这些要 求包括足够磁盘、内存和 CPU 资源来托管内核区域和 OpenStack 服务。有关其他信息,请参 见["OpenStack 安装要求" \[2\]。](#page-1-0)

为了在生产环境中实现最佳性能,您应对云使用专用系统。这些系统应只用于运行 OpenStack。

专用系统并不是必需的。但是,如果在同一 OpenStack 系统上安装其他程序,那么将诸如内存、 带宽、连接计数之类的资源分流给这些程序时,OpenStack 服务会降级。

使用专用系统还有助进行故障排除。出现问题时,您无需先通过隔离 OpenStack 和非 OpenStack 服务来确定这些问题是否与 OpenStack 相关。通过跟踪云设置上下文中的根本原因便可立即确定 这些问题。

# <span id="page-1-0"></span>OpenStack 安装要求

安装 OpenStack 的 Oracle Solaris 系统必须满足以下要求:

■ 操作系统。系统必须运行的是支持要安装的特定 OpenStack 版本的 Oracle Solaris 发行版。有 关安装操作系统的说明,请参阅 Operating Systems Documentation (操作系统文档)的适用文 档库中的安装书籍。此安装书架还包含有关更新操作系统的文档。

要下载安装映像,请转到 [Oracle Technology Network](http://www.oracle.com/technetwork/index.html)(Oracle 技术网)站点。从 "Downloads" (下载)选项卡,单击 "Solaris"。

- 硬件。为了确保您的系统支持 Oracle Solaris, 请参阅以下内容之一:
	- [Oracle Technology Network](http://www.oracle.com/technetwork/index.html) (Oracle 技术网)站点中提供的相应系统要求一览表。在下载 安装映像的同一页面中,可在 "Key Resources"(主要资源)标题下找到系统要求信息。
	- 与要安装的 Oracle Solaris 版本对应的发行说明中的系统要求信息。

需要多达 5 GB 的额外空间进行 OpenStack 安装,具体取决于在每个节点上安装的 OpenStack 服务。确保计算节点上具有足够的 CPU、内存和磁盘空间,以支持所需数量的 VM 实例。系统 应具有 100-200 GB 的 ZFS 存储空间,用于 VM 实例映像和创建 VM 实例。

■ 虚拟化支持。您的系统应支持内核区域。VM 实例可以是非全局区域或内核区域。

要验证您的系统是否支持虚拟化,请在终端窗口中键入 virtinfo 命令。该命令输出应该显示如 以下示例中所示的信息:

# **virtinfo**

NAME CLASS non-global-zone supported kernel-zone supported

要获得内核区域支持,您的系统必须满足以下附加要求:

- 物理 RAM 至少为 8 GB。
- 充分调整主机上的 ZFS 自适应替换高速缓存 (Adaptive Replacement Cache, ARC) 以防止 出现内存错误。有关更多信息,请参见[《Creating and Using Oracle Solaris Kernel Zones》](http://www.oracle.com/pls/topic/lookup?ctx=E53394&id=VLZKZgnwox) [中的 "Tuning the Host ZFS ARC to Reserve Memory for Kernel Zones"](http://www.oracle.com/pls/topic/lookup?ctx=E53394&id=VLZKZgnwox)。

注 - 内核区域不能在 Oracle VM Server for x86 来宾域或 Oracle VM VirtualBox 中运行。

有关内核区域安装要求的更多信息,请参见以下资源:

- 《*创建和使用 Oracle Solaris 内核区域*》,其中包含有关内核区域的硬件和软件要 求。本书位于以下资源的相应 Oracle Solaris 版本的文档库中[:Operating Systems](http://docs.oracle.com/en/operating-systems/) [Documentation](http://docs.oracle.com/en/operating-systems/) (操作系统文档)。
- 有关相应 Oracle Solaris 版本归档文件的 README 文件。 转到 [Oracle Technology Network](http://www.oracle.com/technetwork/index.html)(Oracle 技术网)站点。在下载安装映像的同一页面上, 可在 "Unified Archives" (统一归档文件) 部分下找到 README 文件。
- 对于生产环境中的 OpenStack 部署,请使用网络数据库(如 MySQL)。大多数 OpenStack 服 务在 SQL 数据库或表集中维护其本地状态。使用的缺省数据库是 SQLite,该数据库适用于在单 节点 OpenStack 配置中演示。但是,SQLite 不适合在实际方案中使用。而且,它缺乏对某些数 据库操作的支持,这可能使升级过程复杂化,使其极难执行。

# 准备 Oracle Solaris 安装

有关规划和准备安装 Oracle Solaris 的更多信息,请参见 [Operating Systems Documentation](http://docs.oracle.com/en/operating-systems/) (操 作系统文档)的适用文档库中的相应安装书籍。

安装 OpenStack 之前,请按照有关备份系统当前状态的最佳实践进行操作,例如,创建备份引导 环境或创建整个系统的快照。通过这些备份,您可以恢复到计算机的 OpenStack 之前的状态。有 关进一步的详细信息,请参阅同一[文档库](http://docs.oracle.com/en/operating-systems/)中相应 Oracle Solaris 版本的安装文档以及 ZFS 文件系统 文档。

### 强制实施安全性

缺省情况下,Oracle Solaris 是安全的。但是,安装后,您可以采取其他安全措施来满足公司要 求。有关加强 Oracle Solaris 系统安全的步骤,请参阅相应 Oracle Solaris 版本[文档库中](http://docs.oracle.com/en/operating-systems/)的安全方 面的书籍。这些书籍提供了有关优化 Oracle Solaris 系统安全的信息和步骤,例如设置权限、维

护口令设置、设置强口令约束、审计等等。有关一般安全准则,请参见同一文档库中的《*Oracle Solaris 安全和强化准则*》。

对于特定于 OpenStack 的安全问题,需要为访问云框架的不同节点的缺省进程和服务准备口令。 缺省情况下,用户帐户名及其对应口令遵循 OpenStack 服务名称。例如,对于 Cinder 组件,用户 名为 cinder,口令为 cinder。同样,对于 Neutron 组件,用户名和口令都是 neutron。此缺省设置 对于在隔离环境中快速设置和测试 OpenStack 非常有用。为生产环境配置时,确保在配置文件中 需要口令处指定安全口令。

### 规划网络体系结构

在旨在使您能够评估 OpenStack 的单节点配置中,一个网络接口卡就足够了。但是,对多节点配 置使用单个网络接口不足以提供带宽来服务于云的大量网络通信。如果在企业 OpenStack 设置中 使用单个网络接口,性能很快就会成为严重问题。

### 隔离不同类型的网络通信

不同类型的网络通信遍历云基础结构。您应该具有单独的网络或子网来托管每种类型的通信,例 如:

- 来宾或租户网络 托管 OpenStack 云中虚拟机 (virtual machine, VM) 间的通信。
- 存储网络 托管 VM 及其位于外部存储系统上的应用程序数据集之间的通信。
- 管理或 API 网络 托管用于管理云基础结构的整个操作的 OpenStack 组件间的通信,包括管理 员生成的通信。
- 外部网络 托管 VM 等虚拟实体及其在 OpenStack 云中的专用网络与更广泛的网络(包含公司 网络和 Internet)之间的通信。

下图是多节点 OpenStack 配置中的多网络体系结构的示例。

<span id="page-4-0"></span>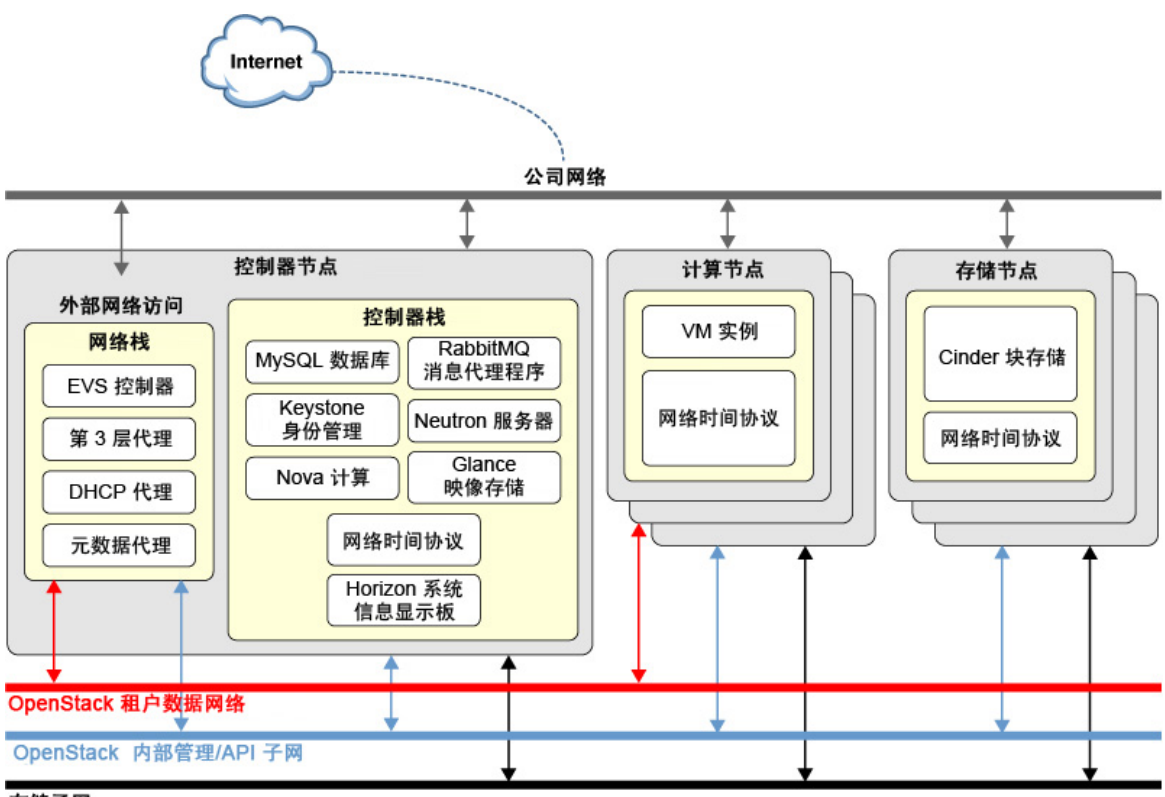

存储子网

在此示例中,您可以根据需要进一步扩展体系结构。例如,如果决定使用冗余存储系统,则需要创 建单独存储子网来管理到每个系统的通信。

对特定通信使用不同网络,可以实现以下好处:

- 网络的可靠性和可用性 多个网络可以避免单网络配置固有的单点故障。
- 性能和可伸缩性 与使用单个网络接口相比,具有多个接口用作不同的网络通信路径可以防止 潜在的拥塞及其导致的性能下降。
- 安全性 分隔网络可以确保控制对 OpenStack 框架的不同部分的访问。
- 可管理性 对于云管理员, 管理整个 OpenStack 框架更容易。

#### 遵循统一网络设计

在 Oracle Solaris 中,网络适配器数据链路遵循命名约定 net*n*,其中 *n* 是从零开始的数字。根据内 核引导过程中监测到适配器的顺序分配该数字。

在每个硬件节点上使用相同类型的网络适配器并在主板上的相同选件插槽中安装它们。在每个服 务器上,为同一网络配置每个网络适配器端口。例如,所有系统中的接口 net0 将用于连接到外 部网络,net1 保留用于来宾网络等。采用此方式,内核中的接口端口编号和设备链路名称在每 个 OpenStack 节点中保持一致。具有统一网络配置有助于后续 OpenStack 配置步骤,特别是在 Neutron 中设置弹性虚拟交换机 (Elastic Virtual Switch, EVS) 时。

### 分配逻辑主机名

使用逻辑主机名是适用于任何网络配置方案的良好实践。企业 OpenStack 基础结构需要多个 IP 地 址。指定 IP 地址来配置云使配置复杂化,需要您记住和管理这些数字。OpenStack 配置信息存储 在数据库中。如果对这些数据库以及它们存储 OpenStack 信息的方式没有任何深入了解,需要更 改 IP 地址配置时更正数据库将非常困难。

准备将用于设置的主机名与 IP 地址的映射。使用 DNS 或 /etc/hosts 文件进行名称解析。测试配 置以确保其正常运行。然后,在安装 Oracle OpenStack for Oracle Solaris 后,在配置文件中定义 连接参数时,指定主机名,而不是 IP 地址。

## 规划多节点 OpenStack 体系结构

由于 OpenStack 的灵活性,您可以使用多种方式在多个节点或系统中分布其组件。[图 1](#page-4-0) 中的样例 体系结构仅显示一种在三个节点上部署组件的方式:

- 存储节点
- 计算节点
- 控制器节点

在该图中,控制器节点合并了 MySQL 数据库、EVS 控制器和消息代理软件 (RabbitMQ) 等 OpenStack 组件。

不过,还可以进一步细分组件。例如,您可以在五个节点中进行以下组件分布:

- 节点 1: RabbitMQ
- 节点 2 : MySQL 数据库
- 节点 3: OpenStack 控制器组件, 例如 Keystone、Glance、Horizon 等
- 节点 4:弹性虚拟交换机
- 节点 5 : L3 代理

此外,您还可以有多个存储和计算节点。其他非核心 OpenStack 组件 (例如 Ironic) 还可以位于其 各自的节点中。

由于此灵活性,您可以根据可用资源以及您希望在每个节点中对组件进行分组的方式来设计 OpenStack 基础结构。然后,您可以在每个系统上仅安装需要的 OpenStack 软件包,而不是在所 有系统上安装整个 OpenStack 软件包。

规划 OpenStack 配置

#### 文件号码 E67481

版权所有 © 2015, 2016, Oracle 和/或其附属公司。保留所有权利。

本软件和相关文档是根据许可证协议提供的,该许可证协议中规定了关于使用和公开本软件和相关文档的各种限制,并受知识产权法的保护。除非在许可证协议中明确许可或适 用法律明确授权,否则不得以任何形式、任何方式使用、拷贝、复制、翻译、广播、修改、授权、传播、分发、展示、执行、发布或显示本软件和相关文档的任何部分。除非法<br>律要求实现互操作,否则严禁对本软件进行逆向工程设计、反汇编或反编译。

此文档所含信息可能随时被修改,恕不另行通知,我们不保证该信息没有错误。如果贵方发现任何问题,请书面通知我们。

如果将本软件或相关文档交付给美国政府,或者交付给以美国政府名义获得许可证的任何机构,则适用以下注意事项:

U.S. GOVERNMENT END USERS: Oracle programs, including any operating system, integrated software, any programs installed on the hardware, and/or documentation,<br>delivered to U.S. Government end users are "commercial computer on the hardware, and/or documentation, shall be subject to license terms and license restrictions applicable to the programs. No other rights are granted to the U.S. **Government** 

本软件或硬件是为了在各种信息管理应用领域内的一般使用而开发的。它不应被应用于任何存在危险或潜在危险的应用领域,也不是为此而开发的,其中包括可能会产生人身伤<br>害的应用领域。如果在危险应用领域内使用本软件或硬件,贵方应负责采取所有适当的防范措施,包括备份、冗余和其它确保安全使用本软件或硬件的措施。对于因在危险应用 领域内使用本软件或硬件所造成的一切损失或损害,Oracle Corporation 及其附属公司概不负责。

Oracle 和 Java 是 Oracle 和/或其附属公司的注册商标。其他名称可能是各自所有者的商标。

Intel 和 Intel Xeon 是 Intel Corporation 的商标或注册商标。所有 SPARC 商标均是 SPARC International, Inc 的商标或注册商标,并应按照许可证的规定使用。AMD、 Opteron、AMD 徽标以及 AMD Opteron 徽标是 Advanced Micro Devices 的商标或注册商标。UNIX 是 The Open Group 的注册商标。

本软件或硬件以及文档可能提供了访问第三方内容、产品和服务的方式或有关这些内容、产品和服务的信息。除非您与 Oracle 签订的相应协议另行规定,否则对于第三方内<br>容、产品和服务,Oracle Corporation 及其附属公司明确表示不承担任何种类的保证,亦不对其承担任何责任。除非您和 Oracle 签订的相应协议另行规定,否则对于因访问或<br>使用第三方内容、产品或服务所造成的任何损失、成本或损害,Oracle Corporation 及

#### 文档可访问性

有关 Oracle 对可访问性的承诺,请访问 Oracle Accessibility Program 网站 <http://www.oracle.com/pls/topic/lookup?ctx=acc&id=docacc>。

#### 获得 Oracle 支持

购买了支持服务的 Oracle 客户可通过 My Oracle Support 获得电子支持。有关信息,请访问 <http://www.oracle.com/pls/topic/lookup?ctx=acc&id=info><mark>;如果您听力</mark>受损,请 访问 <http://www.oracle.com/pls/topic/lookup?ctx=acc&id=trs>。

#### Part No: E67481

Copyright © 2015, 2016, Oracle and/or its affiliates. All rights reserved.

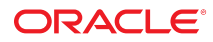